# .... La phrase, les types et formes de phrase

## 1. Surligne uniquement les groupes de mots qui sont des phrases.

- Un renard aperçoit des grappes de raisin.
- Il le très de manger envie a.
- L'animal saute le plus haut possible.  $\bullet$
- il n'arrive pas à attraper le raisin  $\bullet$
- Vexé renard.
- Le renard abandonne et s'en va.  $\bullet$

## 2. Complète le tableau en cochant la bonne

#### case.

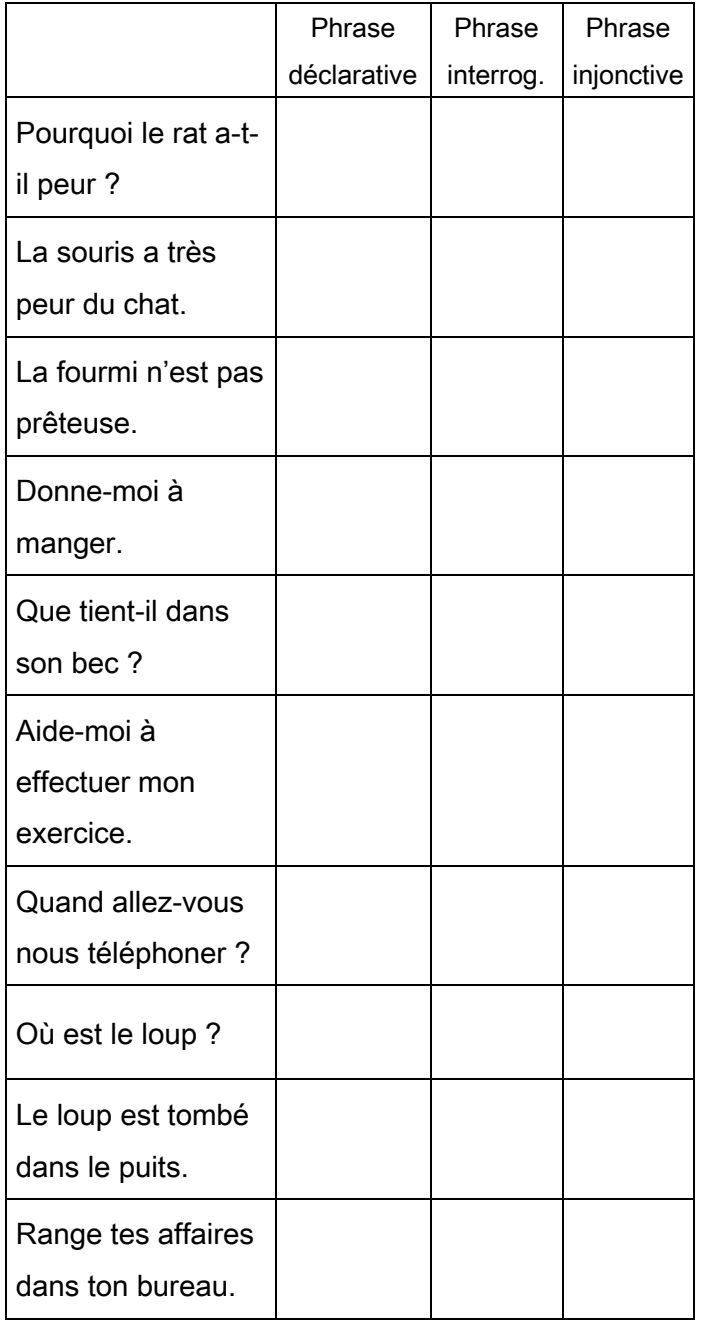

## 3. Ajoute les points d'interrogation quand c'est nécessaire.

- Que s'est-il passé  $\bullet$
- Viens nous chercher
- Cochons, où êtes-vous cachés  $\bullet$
- Quel drôle d'animal  $\bullet$
- Comment le singe se nourrit-il
- Pleut-il encore

### 4. Indique si la phrase est déclarative (décl.). interrogative (int.) ou injonctive (inj.).

- Une hirondelle ne fait pas le printemps.
- Appelez vite un médecin !
- · Il a beaucoup changé. \_\_\_\_\_
- Attirons-les dans un piège.
- As-tu rapporté ma cassette vidéo ? \_\_\_\_\_
- Le masque qu'il avait mis était effrayant.
- Ce film est très ennuyeux.
- Dans quels pays la France exporte-t-elle ses produits ?
- Votre visite m'a fait extrêmement plaisir.

### 5. Indique si la phrase est affirmative (A) ou négative (N). Si elle est négative, entoure les négations.

- Le samedi, je vais au marché avec mamie.  $\bullet$
- J'achète des pommes pour faire une tarte.
- Je prends aussi des fraises.
- Mamie ne veut jamais que je prenne des  $\bullet$ bonbons.
- Quand nous rentrons, je ne peux pas aller jouer. \_\_
- Je dois l'aider à éplucher les pommes.
- Mais je n'aime pas la tarte aux pommes.

# **La phrase, les types et formes de phrase**

1. Surligne le type des phrases suivantes.

#### Toutes les nuits, le chien dort dans sa niche.

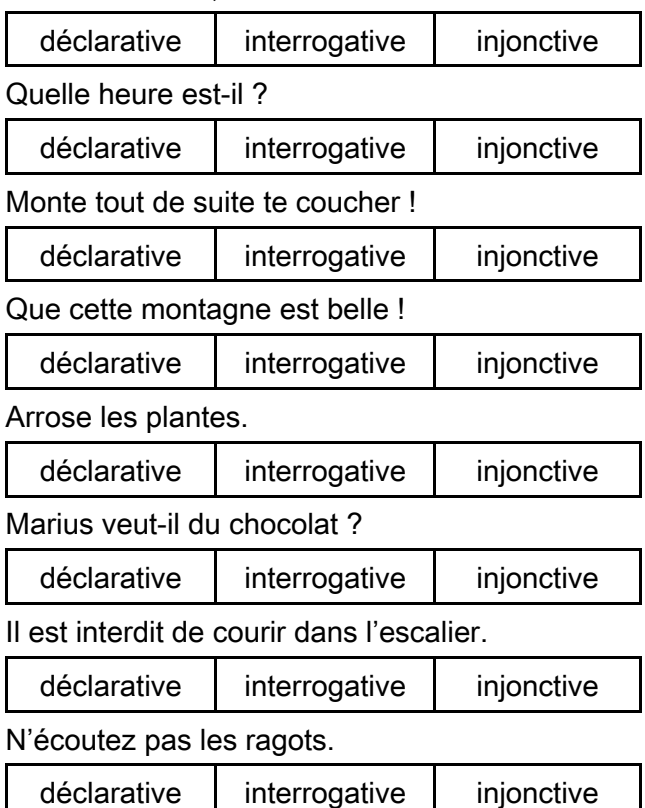

## 2. Indique si la phrase est déclarative (décl.), interrogative (int.) ou injonctive (inj.).

- De quelle couleur est ce panneau ?
- Ce lion, il est magnifique ! \_\_\_\_\_\_
- L'Asie est le plus grand continent.
- Regarde et prends une photo.
- Le pont-levis permet d'entrer dans le château.
- Les reptiles ont-ils tous des membres ?
- Il faisait une chaleur, dans cette salle !
- Retirez le mouchoir, mademoiselle.
- Applique-toi.

<u>L</u><br>Luis Correlation

- Grégory a une belle écriture.
- Il faut obéir à ses parents.
- Que faites-vous ici ? \_\_\_
- Les pommes sont riches en vitamines.
- Ce livre m'a beaucoup plu ! \_\_\_\_\_\_
- Il ne faut pas tricher.

## 3. Mets les phrases suivantes à la forme négative.

LLLLLLLLLLLLLLLLLLLLLLLLLLLLLLLLLLLLLLLLLLLLL

LLLLLLLLLLLLLLLLLLLLLLLLLLLLLLLLLLLLLLLLLLLLL

LLLLLLLLLLLLLLLLLLLLLLLLLLLLLLLLLLLLLLLLLLLLL

LLLLLLLLLLLLLLLLLLLLLLLLLLLLLLLLLLLLLLLLLLLLL

LLLLLLLLLLLLLLLLLLLLLLLLLLLLLLLLLLLLLLLLLLLLL

LLLLLLLLLLLLLLLLLLLLLLLLLLLLLLLLLLLLLLLLLLLLL

LLLLLLLLLLLLLLLLLLLLLLLLLLLLLLLLLLLLLLLLLLLLL

LLLLLLLLLLLLLLLLLLLLLLLLLLLLLLLLLLLLLLLLLLLLL

LLLLLLLLLLLLLLLLLLLLLLLLLLLLLLLLLLLLLLLLLLLLL

LLLLLLLLLLLLLLLLLLLLLLLLLLLLLLLLLLLLLLLLLLLLL

LLLLLLLLLLLLLLLLLLLLLLLLLLLLLLLLLLLLLLLLLLLLL

LLLLLLLLLLLLLLLLLLLLLLLLLLLLLLLLLLLLLLLLLLLLL

LLLLLLLLLLLLLLLLLLLLLLLLLLLLLLLLLLLLLLLLLLLLL

LLLLLLLLLLLLLLLLLLLLLLLLLLLLLLLLLLLLLLLLLLLLL

- Le cours de francais est commencé.
- La voiture stoppe devant la gare.
- Les chats s'amusent avec les chiens.
- $\bullet$  Le cheval galope et saute.
- Je vais toujours dans ce supermarché.
- J'aime les radis et les brocolis.
- Karim va souvent au cinéma.

#### 4. Mets les phrases suivantes à la forme affirmative.

- Owen n'aime pas l'école.
- Méline n'a plus mal aux dents.
- Je n'aime ni les radis, ni les tomates.
- Il ne connaît personne.
- Pierre ne va jamais à la montagne.
- Iliès ne veut plus de frites.
- Harry Potter n'est pas un sorcier.

## Les phrases simples et complexes

#### 1. Souligne les verbes conjugués et indique si les phrases sont simples (PS) ou complexes  $(PC).$

- Il entra dans la pièce et ôta ses souliers.
- Le voleur n'avait pas réussi à ouvrir le coffre de  $\bullet$ la banque.
- Cet exercice est simple mais tu n'y mets pas de  $\bullet$ bonne volonté. \_\_\_\_\_\_
- Avec cette pluie, les champs seront très bien arrosés.
- Ethan frissonna, sa maman s'apercut qu'il avait de la fièvre.
- Il alla voir ses grands-parents mais ils n'étaient  $\bullet$ pas là.
- Il alla faire ses courses à vélo.
- Le singe essave d'attraper le bras du visiteur du  $200.$
- La machine à laver est tombée en panne.
- Le jardinier a planté des tulipes puis il a semé des graines.

#### 2. Colorie d'une couleur différente les propositions puis indique si elles sont coordonnées (C) ou juxtaposées (J).

- Les petits iront faire la sieste, les moyens iront à la piscine.
- Le quide nous parlait depuis une heure mais nous ne comprenions pas le moindre mot.
- Jules a attrapé la grippe car il ne s'habille pas  $\bullet$ assez chaudement.
- Des poissons volants bondissaient hors de l'eau,  $\bullet$ des dauphins nous entouraient, des pélicans planaient lourdement au-dessus de notre radeau.
- Nous irons camper à la montagne ou nous louerons une villa au bord de la mer.
- Je mets toujours mon casque à vélo car c'est obligatoire.

## 3. Avec ces deux phrases simples, rédige une phrase complexe.

- Je vais aller visiter ce musée. Je n'aime pas ce musée
- J'entends une chouette chaque nuit. Je ne l'ai jamais vue.
- Le vent se lève. Les branches commencent à trembler.
- Le tigre vit dans la jungle. C'est un animal féroce
- Le policier a retrouvé le bandit. Le bandit a laissé ses empreintes.
- L'athlète a pris son élan. L'athlète a sauté très loin.

 $\mathcal{L} \cup \mathcal{L}$ 

## Les phrases simples et complexes

1. Souligne les verbes conjugués et indique si les phrases sont simples (PS) ou complexes  $(PC)$ .

- Le médecin prescrit des médicaments mais le pharmacien les vend.
- Dès que le chien de chasse flaire le gibier, il

tombe en arrêt.

- Le chasseur alors s'approche.
- Il arme son fusil et se tient prêt à tirer.
- Sur ordre de son maître, le chien débusque le gibier.
- C'est un lapin : il s'enfuit en zigzaguant.
- Le chasseur tire... et le rate ! \_\_\_\_\_\_

#### 2. Complète par ou, mais, donc, car.

- Je vois la voiture \_\_\_\_\_\_\_\_ mes parents sont de retour.
- Nous louerons une maison en Corse \_\_\_\_\_\_\_\_\_\_\_\_\_ nous irons camper dans les Alpes.
- Vous avez acheté une nouvelle voiture  $\bullet$ vous en aviez besoin.
- De ma chambre, j'entends la mer \_\_\_\_\_\_\_\_\_\_\_ je  $\bullet$ ne la vois pas.

#### 3. Avec ces phrases simples, rédige une phrase complexe.

• Les jonquilles sortent de terre. C'est le printemps.

- Je réussirai mes examens. Je m'en donne les moyens.
- Je ne prendrais pas de pain. Je prendrais bien de la salade.
- Il a épluché les légumes. Il a préparé une ratatouille.
- · Je dois partir. Il est déjà tard.
- Je te prête ce livre. J'ai beaucoup aimé ce livre.

#### 4. Indique si les affirmations suivantes sont vraies (V) ou fausses (F).

- Une phrase peut contenir plusieurs verbes conjugués.
- Une proposition peut contenir plusieurs verbes conjugués.
- Une phrase comporte toujours au moins un  $\bullet$ verbe conjugué.
- Lorsque deux propositions sont reliées par un  $\bullet$ signe de ponctuation alors elles sont coordonnées.
- Deux propositions sont coordonnées si elles sont reliées par la conjonction de coordination  $\kappa$  et ».  $\_\_$

Prénom : ………………………………….. Date : …………………………………

# **Le GN et ses composants : nom, adjectif, complément du nom**

1. Recopie le nom noyau (nom chef de groupe) des groupes nominaux suivants.

LLLLLLLLLLLLLLLLLLLLLLLLLLLLLLLLLLLLLLLLLLLLL#

LLLLLLLLLLLLLLLLLLLLLLLLLLLLLLLLLLLLLLLLLLLLL

LLLLLLLLLLLLLLLLLLLLLLLLLLLLLLLLLLLLLLLLLLLLL

- le petit âne blanc
- la véritable histoire de Myriam
- les vacances du petit Nicolas
- le journal d'un dégonflé
- l'homme qui murmurait à l'oreille des chevaux

LLLLLLLLLLLLLLLLLLLLLLLLLLLLLLLLLLLLLLLLLLLLL

LLLLLLLLLLLLLLLLLLLLLLLLLLLLLLLLLLLLLLLLLLLLL

LLLLLLLLLLLLLLLLLLLLLLLLLLLLLLLLLLLLLLLLLLLLL

LLLLLLLLLLLLLLLLLLLLLLLLLLLLLLLLLLLLLLLLLLLLL

LLLLLLLLLLLLLLLLLLLLLLLLLLLLLLLLLLLLLLLLLLLLL

LLLLLLLLLLLLLLLLLLLLLLLLLLLLLLLLLLLLLLLLLLLLL

- les mystérieuses cités d'or
- le crime de l'orient express
- les désastreuses aventures des orphelins Baudelaire
- le faucon déniché

#### 2. Surligne les adjectifs qualificatifs.

- Le chirurgien a les mains propres.
- Le minuscule chaton s'agite.
- Les belles feuilles orangées tombent.
- L'eau fraîche désaltère le coureur fatigué
- Ce vieux fauteuil rouge est confortable.
- Une petite haie traverse le champ verdoyant.
- L'énorme paquebot a disparu dans les eaux sombres de l'océan.
- 3. Surligne les compléments du nom et entoure les prépositions qui les introduisent.
- Les rues de la ville
- La pelouse du parc
- Le patin à roulettes
- La machine à laver
- Les emballages sous vide
- Une fleur des montagnes
- Les bouteilles en plastique

#### 4. Complète les GN en ajoutant un adjectif ou un complément du nom

- Une amie (Adj)
- Un stylo (Adj)
- !"#-,Q1\*#LLLLLLLLLLLLLLLLLLLLLLLLLLL#dM'7Ve
- Un bracelet (CduN)
- Un village (CduN)

#### 5. Recopie en remplaçant l'adjectif souligné par un complément du nom.

- L'air marin est bon pour la santé.
- LLLLLLLLLLLLLLLLLLLLLLLLLLLLLLLLLLLLLLLLLLLLL Nous avons étudié les hommes préhistoriques. LLLLLLLLLLLLLLLLLLLLLLLLLLLLLLLLLLLLLLLLLLLLL

LLLLLLLLLLLLLLLLLLLLLLLLLLLLLLLLLLLLLLLLLLLLL

LLLLLLLLLLLLLLLLLLLLLLLLLLLLLLLLLLLLLLLLLLLLL

- Je mange au restaurant scolaire.
- J'ai fait ce dessin sur une feuille cartonnée.

# **Le GN et ses composants : nom, adjectif, complément du nom**

1. Colorie en bleu les cases contenant un adjectif et en rouge celle contenant un complément du nom.

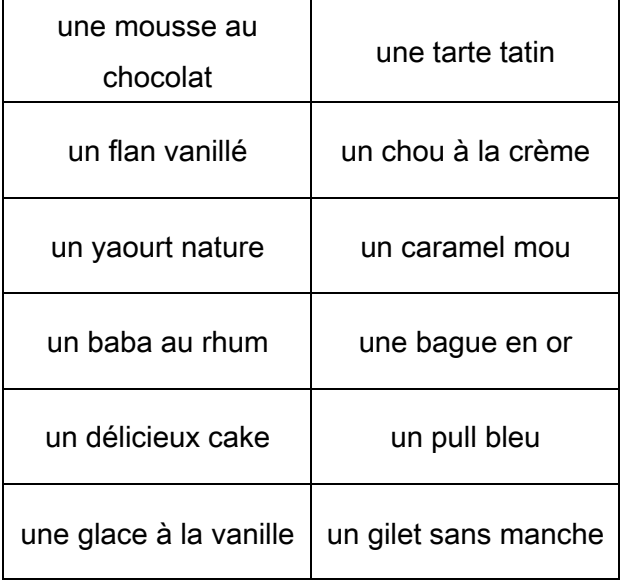

#### 2. Recopie en remplaçant le complément du nom souligné par un adjectif.

LLLLLLLLLLLLLLLLLLLLLLLLLLLLLLLLLLLLLLLLLLLLL

LLLLLLLLLLLLLLLLLLLLLLLLLLLLLLLLLLLLLLLLLLLLL

LLLLLLLLLLLLLLLLLLLLLLLLLLLLLLLLLLLLLLLLLLLLL

LLLLLLLLLLLLLLLLLLLLLLLLLLLLLLLLLLLLLLLLLLLLL

- Le climat de l'océan est humide.
- La chouette est un oiseau de nuit.
- Ma mère possède une bague en or.
- Nous avons mis une nappe à fleurs.

#### 3. Complète les GN en ajoutant un complément du nom.

- Une douzaine **Latter and Luis Container**
- $Un$  coup
- Une salade .
- $\bullet$  Les toits  $\_\_\_\_\_\_\_\_\_\$
- Des chaussures et al. 2004
- $\overline{Des}$  patins  $\overline{H}$
- **Du fil**

4. Réécris ses phrases et rajoute à chaque nom souligné un adjectif qualificatif puis un complément du nom, une proposition relative.

Exemple : Un homme approche.

ADJ: Un homme inquiétant approche CDN : Un homme de l'autre tribu approche.

La porte est fermée.

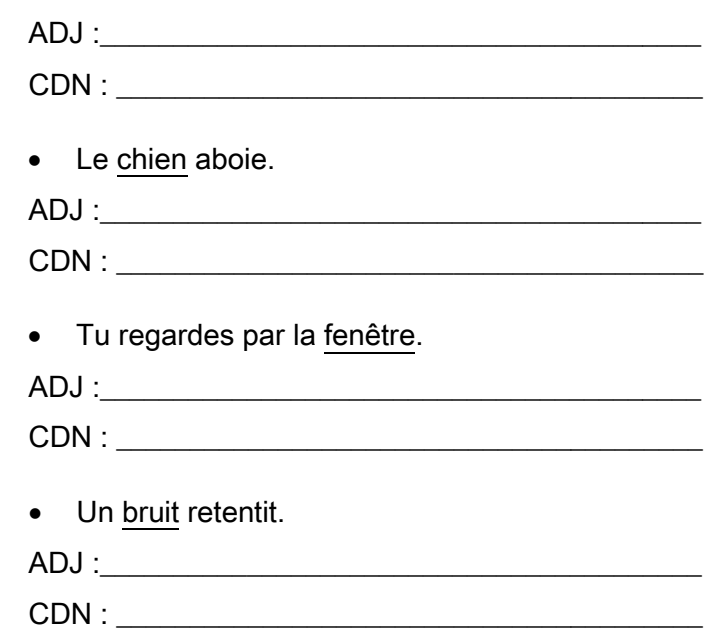

## 5. Indique si les expansions du nom soulignées sont des adjectifs (ADJ), des compléments du nom (CDN)

- La tempête a déraciné les arbres centenaires du parc.  $\_\_$
- Pour la soirée, Lorenzo mettra son costume bleu foncé.
- Les enfants déqustent de la tarte aux pommes.
- On trouve désormais de nombreux produits sans gluten.  $\sqrt{2}$
- Noé a participé à une marche nocturne.

<u>L</u><br>Luis Correlation

#### 

## Les déterminants

#### 1. Entoure les articles définis en bleu et les articles indéfinis en rouge.

La nuit tombe. Un vent froid souffle. Il fait tourbillonner les feuilles jaunes et or que des arbres viennent de perdre. Un bonnet enfoncé sur la tête, une écharpe autour du nez, Basile sort de l'école. Il est chaudement vêtu mais le froid transperce ses vêtements. Il hésite quelques secondes puis se dirige vers le petit bois. Sa mère n'aime pas qu'il emprunte les chemins isolés mais c'est le plus court pour rentrer chez lui. Il avance d'un pas rapide, pressé de retrouver la chaleur de la maison.

#### 2. Complète avec les articles définis qui conviennent : le, la, les, l'

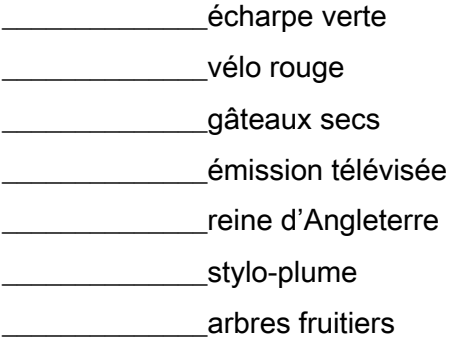

#### 3. Complète avec les articles indéfinis qui conviennent : un, une, des

visage inconnu \_\_\_\_\_\_\_\_\_\_\_\_\_\_petits nez \_\_\_\_\_\_\_\_\_\_\_\_\_cheveux longs regard triste \_\_\_\_\_\_\_\_\_\_\_\_\_journée agréable **Example 12** Etrange maison

#### 4. Surligne les articles définis contractés.

On aperçoit le sommet du Mont Blanc. Les glaciers des Alpes fondent régulièrement. La Mer de Glace domine la vallée de Chamonix. Le Toit du Monde. c'est l'Himalaya. Nous irons à la montagne et au bord de la mer

#### 5. Mets au pluriel.

mon village => \_\_\_\_\_\_\_\_\_\_\_\_\_\_\_villages leur bateau =>\_\_\_\_\_\_\_\_\_\_\_\_\_\_\_\_\_\_\_\_\_\_bateaux ta balle => balles notre chat => chats son chien => chiens sa robe => robes votre fils => fils votre champ => \_\_\_\_\_\_\_\_\_\_\_\_\_\_\_\_\_\_\_\_\_\_\_\_champs

#### 6. Complète avec son, sa, ses. Exemple : La poupée de Sacha => sa poupée

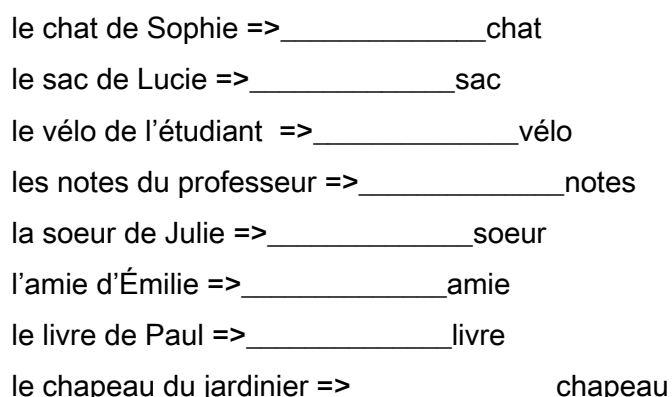

## $\mathcal{L} = \mathcal{L}$

## Les d

#### 1. Complète avec les articles et déterminant de ton choix.

J'allais, \_\_\_\_\_\_\_\_\_ jours de pluie, à \_\_\_\_\_\_\_\_\_\_\_sort

de \_\_\_\_\_\_\_\_\_\_\_ école, me réfugier dans \_\_\_\_\_\_\_\_\_

boutique \_\_\_\_\_\_\_\_\_\_ voisin, M. Louis, \_\_\_\_\_\_\_\_

cordonnier. Je m'asseyais près de \_\_\_\_\_\_\_\_ table

de travail et, tout en mangeant \_\_\_\_\_\_\_\_\_\_ goûter,

regardais travailler \_\_\_\_\_\_\_\_\_\_ voisin et \_\_\_\_\_\_\_\_

ouvrier.

#### 2. Mets au pluriel les GN soulignés.

- Une chasse à la bécasse.  $\bullet$
- La nourriture de la baleine.
- La niche du chien.

#### 3. Entoure les déterminants possessifs en rouge et les déterminants démonstratifs en bleu.

Ce matin-là, mon réveil sonna tôt. Je prenais vite n

petit-déjeuner et je quittais mon hôtel pour partir

découverte de cette nouvelle ville

Ses amis aiment beaucoup cette œuvre d'art : ils

ont une copie dans leur appartement.

Nos voisins ont acheté ce salon de jardin et ce

tonnelle pour agrémenter leur extérieur.

Ces chiens aboient dès que leur maître s'en va.

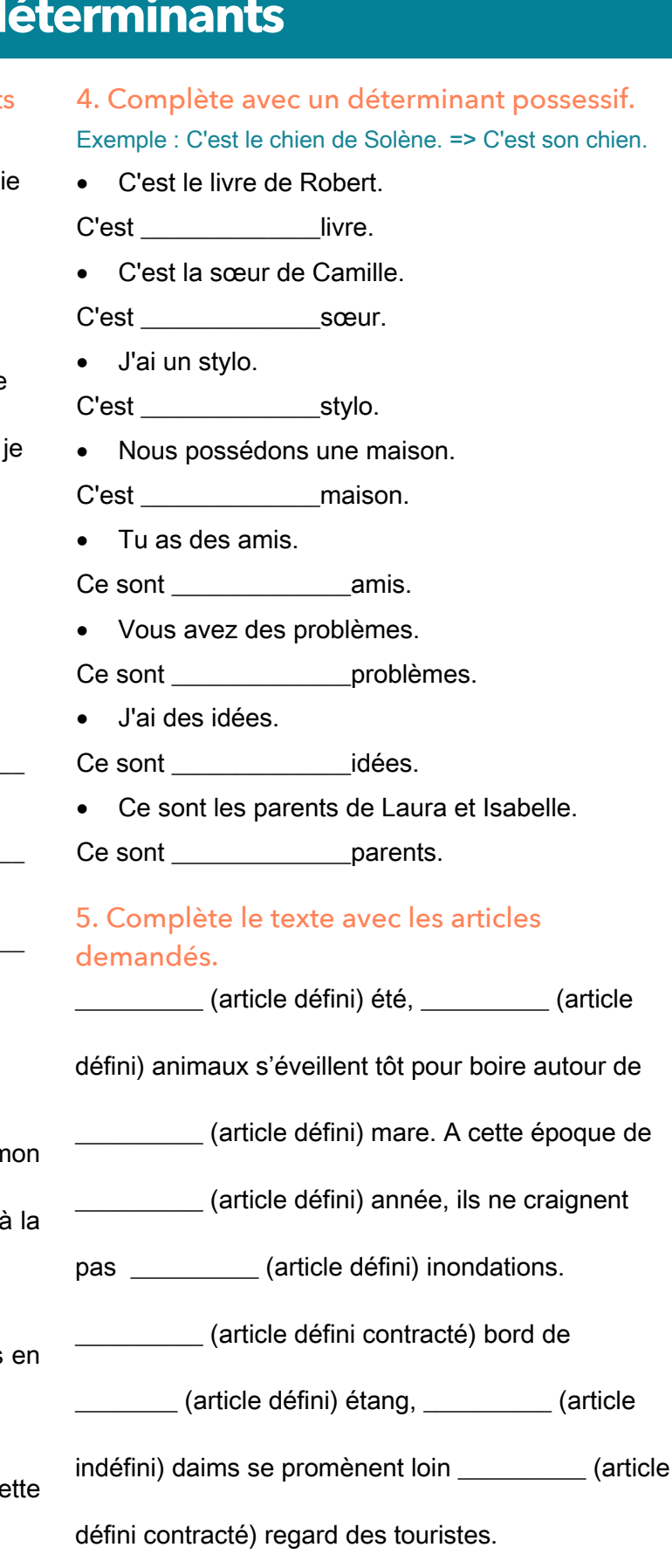

#### $\bullet$   $\bullet$

## Les pronoms

#### 1. Surligne les pronoms personnels de ce texte.

Hier, les enfants ont cueilli des myrtilles dans la montagne où ils se sont promenés. Ils en ont offert à leur grand-mère. Elle en a fait une tarte, qui était délicieuse. Après y avoir gouté, petits et grands en ont redemandé.

## 2. Surligne les pronoms dans chacune de ces phrases.

- Il a parlé de vous hier.
- Vous avez demandé la réponse.
- Le train est parti : nous l'avons raté !
- J'aide ma mère à faire un gâteau.
- Nous arriverons certainement avant eux.
- J'aime bien sa tenue.
- Ceux qui parlent dérangent la classe.  $\bullet$
- Nous regardions le loup droit dans les yeux.
- Richard leur a répondu qu'il ne serait jamais  $\bullet$ vaincu.
- Les élèves lisaient leurs poèmes, ils les récitaient.
- Rodrigue lui demande de respecter les règles du duel.

## 3. Relie chaque GN au pronom qui peut le remplacer.

#### Les animaux  $\cdot$

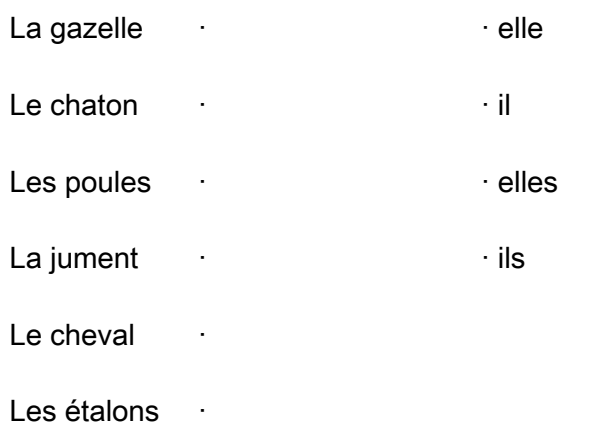

#### 4. Colorie le pronom personnel qui peut remplacer le groupe de mots soulignés.

#### Les jeunes louveteaux suivront leur mère.

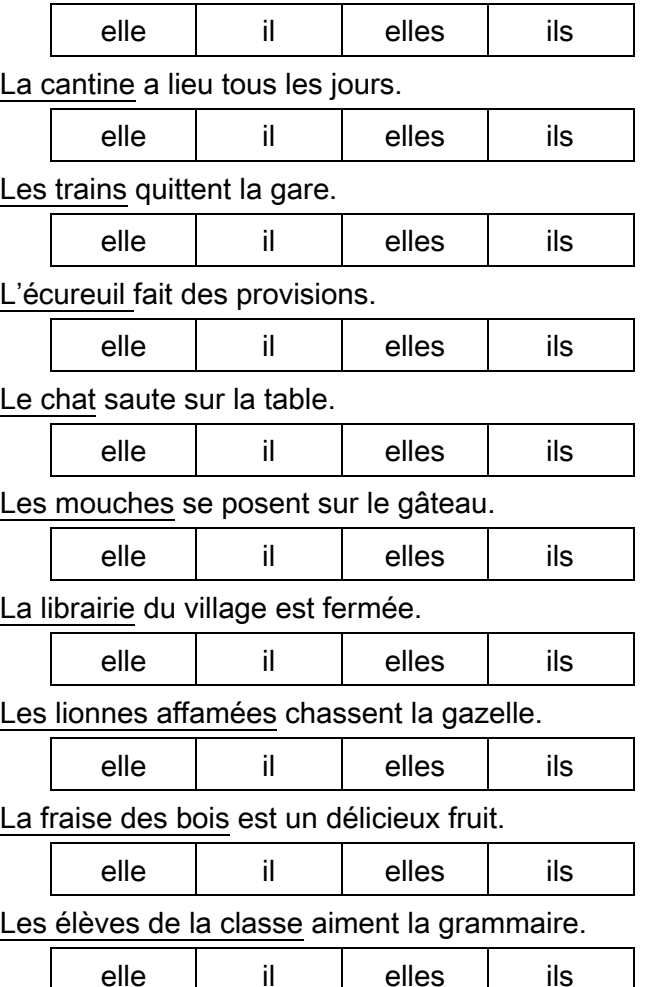

#### 5. Indique quels noms sont remplacés par les pronoms soulignés.

Les enfants jouent dans la cour. Ils crient.

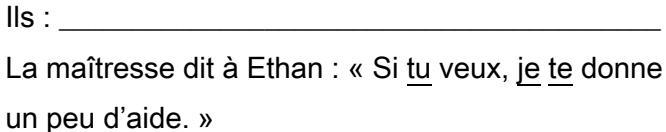

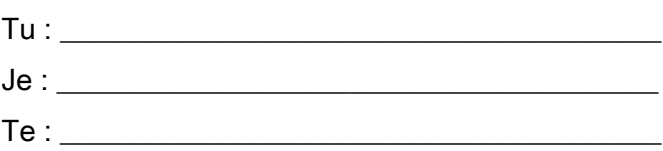

## $\blacksquare$ ...

## **Les pronoms**

#### 1. Surligne les pronoms personnels des phrases suivantes.

- Je leur ai tout raconté.
- Nous les accompagnerons en vacances.
- Cette robe ! Je l'ai achetée dans cette boutique.
- Je vous demande de faire le silence
- Elle lui dit tous ses secrets.
- Vous lui donnez trop de bonbons.
- Mes grands-parents nous emmènent au zoo.

#### 2. Indique si le mot souligné est un pronom (PR) ou un déterminant (DET).

- de choisir leur robe. Leur ( ) mère leur ( ) a demandé
- L(\_\_\_\_\_\_\_\_\_)'histoire des deux frères l'(\_\_\_\_\_\_\_\_) a passionné.
- La (\_\_\_\_\_\_) belle-mère lui mène la vie dure mais la fée est là pour la (\_\_\_\_\_\_) protéger.
- On les ( ) relit toujours avec plaisir, les  $($   $)$  contes de Perrault.

#### 3. Souligne les pronoms possessifs en bleu et les pronoms démonstratifs en rouge.

- Il faut écouter celui qui parle.
- Ta robe est jolie mais je préfère la mienne.
- Celle qui brille est l'étoile polaire.
- Je n'ai jamais vu cela !
- Veux-tu le mien ou préfères-tu celui de Manon ?
- Ceux qui lisent beaucoup progressent en orthographe.

4. Recopie en remplaçant les pronoms soulignés par un nom ou un GN. Ils prennent l'avion.

LLLLLLLLLLLLLLLLLLLLLLLLLLLLLLLLLLLLLLLLLLLLL

LLLLLLLLLLLLLLLLLLLLLLLLLLLLLLLLLLLLLLLLLLLLL

LLLLLLLLLLLLLLLLLLLLLLLLLLLLLLLLLLLLLLLLLLLLL

LLLLLLLLLLLLLLLLLLLLLLLLLLLLLLLLLLLLLLLLLLLLL

LLLLLLLLLLLLLLLLLLLLLLLLLLLLLLLLLLLLLLLLLLLLL

LLLLLLLLLLLLLLLLLLLLLLLLLLLLLLLLLLLLLLLLLLLLL

LLLLLLLLLLLLLLLLLLLLLLLLLLLLLLLLLLLLLLLLLLLLL

LLLLLLLLLLLLLLLLLLLLLLLLLLLLLLLLLLLLLLLLLLLLL

Elle a brouté l'herbe du pré.

Il galope dans la forêt.

Elles aiment beaucoup lire.

Il brille dans le ciel

Ils nagent dans l'océan.

lls l'écouteront attentivement.

Elle leur dira un secret.

#### 5. Complète avec les pronoms proposés : le tien, le mien, celui-ci, le vôtre, celles-là, nous

- Votre manteau est très beau mais je préfère
- J'ai perdu mon stylo; tu me prêtes  $\sim$  2

LLLLLLLLLLLLLLLLLLLLLLLL

Si ce magasin est fermé, LLLLLLLLLLLLLLLLLLLLLL/#"%#1%#-%\$&#(%7,@D,\$%#

pas.

- Elle aime les fleurs : **Allecture 1 and 7 and 7 and 7 and 7 and 7 and 7 and 7 and 7 and 7 and 7 and 7 and 7 and 7 and 7 and 7 and 7 and 7 and 7 and 7 and 7 and 7 and 7 and 7 and 7 and 7 and 7 and 7 and 7 and 7 and 7 and 7** (\*7\$\$+\*"-#17+#\*CC\$+\$#LLLLLLLLLLLLLLLLLLLLLLLL/
- Mon anniversaire est demain : quand fêtez-vous  $\sim$  2

### $\|\cdot\|$

## Le verbe et le sujet

#### 1. Surligne les verbes conjugués dans le texte suivant.

Le tamanoir se nourrit de fourmis. Il déroule sa très longue langue en forme de cône. Il la plonge dans la fourmilière. A cause de sa salive collante, de nombreuses fourmis restent prisonnières de sa langue. Ensuite, il enroule sa langue et il avale ses proies. Le tamanoir porte un autre nom : « le grand fourmilier ».

#### 2. Souligne le sujet des phrases suivantes.

- Demain, le groupe de touristes visitera la tour Eiffel.
- Près de ma maison coule une rivière
- Chaque jour, nous faisons une dictée en classe.
- Aujourd'hui commencent les vacances.
- Ma sœur et moi, tous les ans, allons séjourner à la montagne.
- Dans cette grotte vit une famille d'ours.

#### 3. Relie les sujets avec les groupes verbaux qui conviennent.

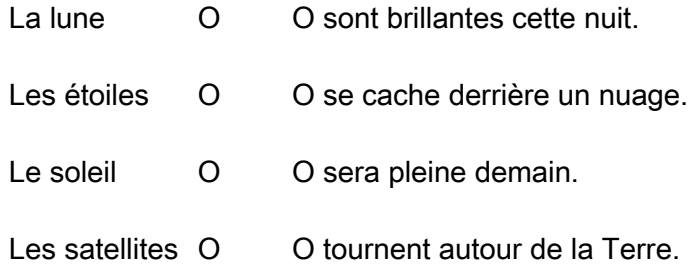

#### 4. Indique la classe grammaticale du sujet souligné : nom, nom propre, GN, pronom...

- Dans son enclos, la girafe regarde passer les visiteurs du zoo.
- Les deux petits écureuils grimpent au sommet  $\bullet$ du grand chêne.
- Chaque hiver, vous rentrez les plantes fragiles  $\bullet$ dans la serre.
- Vercingétorix a combattu les Romains en Gaule.
- Pour guérir, prendre ses médicaments est  $\bullet$ essentiel.
- Chaque matin, nous faisons une dictée.  $\bullet$
- Dans un mois se tiendra la coupe du monde.

### 5. Recopie et complète avec un sujet appartenant à la classe grammaticale indiquée.

(Nom propre) joue au football durant la récréation.

Hier (pronom) avez fait un gâteau au chocolat.

(groupe nominal) ont écouté de la musique.

(pronom) vas à l'école en vélo.

(nom commun) aime chasser les souris.

(groupe infinitif) n'est pas bon pour la santé.

## $\blacksquare \cdots \blacktriangleright$

## **Le verbe et le sujet**

#### 1. Surligne le verbe conjugué dans les phrases suivantes.

- Morgan se déguisa de nouveau pour le plaisir de tous.
- Johan et sa mère vivent heureux dans une grande maison.
- Mes grands-parents cultivent leur potager avec passion.
- Le cuisinier coupa l'oignon en morceaux.
- Cet athlète s'échauffe une dernière fois avant la course.
- On me vole tous mes bijoux ! Au secours !
- L'ogre dévora tout son repas de bon appétit.
- Bebout depuis une heure, ils attendent patiemment leur tour.
- La vieille femme possède une réserve de bois suffisante pour l'hiver prochain.
- Sans conviction aucune, il réclama son trésor.

#### 2. Surligne le sujet des phrases suivantes. Pour t'aider à le trouver, le verbe est en gras dans certaines phrases.

- La semaine dernière, ma famille et moi avons visité l'Ecosse.
- Sur les pentes escarpées galopent de beaux chamois.
- Heureusement, vous êtes arrivés avant le départ du train.
- Manger cing fruits et légumes par jour est bon pour la santé.
- Le jardinier, chaque jour, arrose les plantes du jardin botanique.
- Entends-tu le chant des cigales ?
- Mon petit frère, patiemment, construit sa tour en lego.

#### 3. Complète avec un sujet qui convient.

- LLLLLLLLLLLLLLLLLLLLLLL#-\*",#(&\$,+%-#%"# vacances.
- **ext venu nous voir** est venu nous voir
- ending the sont allés au cinéma
- est tombée dans la cour.

#### 4. Souligne le sujet et indique sa classe grammaticale : nom, nom propre, GN, pronom…

LLLLLLLLLLLLLLLLLLL

LLLLLLLLLLLLLLLLLLL

LLLLLLLLLLLLLLLLLLL

- Les chevaliers combattaient pour leur seigneur.
- Chaque jour, vous écoutez la radio en allant au travail.
- En France, Paris est la ville la plus visitée.
- Au fond du jardin se trouve un très joli petit étang. \_\_\_\_
- Pour grandir, bien se nourrir est important.

## 5. Recopie et complète avec un sujet appartenant à la classe grammaticale indiquée.

(groupe nominal) lisent un roman d'aventures

LLLLLLLLLLLLLLLLLLLLLLLLLLLLLLLLLLLLLLLLLLLLL

LLLLLLLLLLLLLLLLLLLLLLLLLLLLLLLLLLLLLLLLLLLLL

LLLLLLLLLLLLLLLLLLLLLLLLLLLLLLLLLLLLLLLLLLLLL

LLLLLLLLLLLLLLLLLLLLLLLLLLLLLLLLLLLLLLLLLLLLL

Plus tard (nom propre) deviendra pompier.

(groupe infinitif) est très amusant.

(pronom) mangeons toujours nos légumes.

<u>Little and the company of the company of the company of the company of the company of the company of the company of the company of the company of the company of the company of the compa<br>The company of the company of the c</u>

<u>Little and the company of the company of the company of the company of the company of the company of the company of the company of the company of the company of the company of the compa<br>The company of the company of the c</u>

<u>Little som started av den started av den started av den started av den started av den started av den started av </u>

# **Les compléments d'objet (COD et COI)**

1. Indique si les groupes de mots soulignés sont des COD ou des sujets inversés.

- Ces peintures rupestres intéressent les archéologues.
- Dans la nuit noire retentit un cri glacant.
- Cette tanière abrite une famille de renards.
- Dans cette grotte s'abritent les Néanderthal.

#### 2. Indique si les compléments d'objet soulignés sont des COD ou des COI.

- Johanna rédige sa réponse dans le cahier.
- Mallory se plaint souvent de maux de tête.
- Léon a perdu ses clés.

<u>Little and the company of the company of the company of the company of the company of the company of the company of the company of the company of the company of the company of the compa<br>The company of the company of the c</u>

<u>Little som started av den started av den started av den started av den started av den started av den started av </u>

- Je te donne mon avis.
- Je les connais par cœur.

#### 3. Souligne les COD dans les phrases suivantes.

- Dans le cinéma, Julie éteint son portable.
- Je mange une salade de riz.
- Pour se protéger du froid, les hommes préhistoriques allumaient des feux.
- Marion le porte très souvent.
- Le cuisinier épluche les pommes de terre.
- Je crois qu'il ne viendra plus.
- Le président les remercie.
- Ma petite sœur écoute la radio.

#### 4. Souligne les COI dans les phrases suivantes.

- Certaines personnes croient aux fantômes.
- Le maître lui parle gentiment.
- Je pense beaucoup à mes amis.
- Les filles parlent à la voisine.
- J'ai rêvé du pays imaginaire.
- Ce peintre s'est inspiré du travail de Picasso.
- Je lui répondrai demain.
- Noah écrit à son correspondant tous les mois.

#### p@ ^\*71+."%#1%-#MIE#%"#91%7#%,#1%-#MI0#%"#"\*+\$/ soulignés. 5. Indique la classe grammaticale des COD

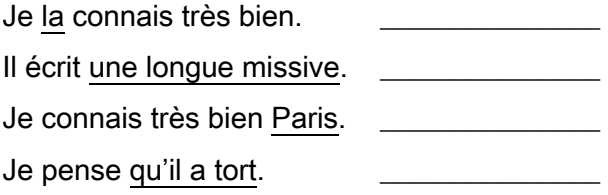

#### 6. Indique la classe grammaticale des COI soulignés.

Il écrit à son oncle. Je leur donne un indice. Le président s'adresse à la France. Margot réfléchit à une solution.

#### 7. Ajoute un COD ou un COI aux phrases suivantes.

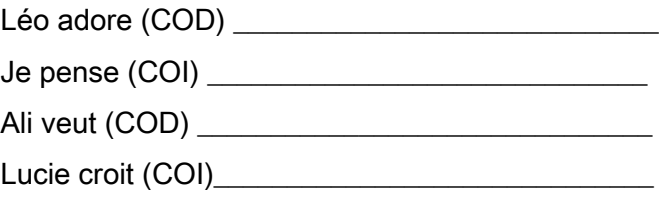

<u>Little and the second second</u>

# **Les compléments d'objet (COD et COI)**

## 1. Indique si les compléments soulignés sont des COD ou des COI.

- Julien mange une glace sur la plage.
- Les élèves se sont habitués aux dictées quotidiennes.
- Léonie a rangé ses affaires. \_\_\_\_\_\_\_
- Tu les regardes danser. \_\_\_\_\_\_\_\_
- Je leur donne à manger. \_\_\_\_\_\_\_

## 2. Surligne les COD dans les phrases suivantes et indique leur classe grammaticale : nom propre, GN, pronom…

- Kenza cueille des fraises juteuses.
- Le professeur interroge Quentin.
- La fée le transformera.

<u>Little som started av den started av den started av den started av den started av den started av den started av </u>

<u>Little and the company of the company of the company of the company of the company of the company of the company of the company of the company of the company of the company of the compa<br>The company of the company of the c</u>

Julie les déteste.

<u>Little som started av den started av den started av den started av den started av den started av den started av </u>

<u>Little and the company of the company of the company of the company of the company of the company of the company of the company of the company of the company of the company of the compa<br>The company of the company of the c</u>

- Les élèves visitent Londres.
- La chenille mangera les jeunes pousses.
- La chenille mangera les jeunes pousses.

## • 3. Surligne les COI dans les phrases suivantes et indique leur classe grammaticale : nom propre, GN, pronom…

- Le valet s'adresse à Louis XIV.
- Vous leur dites bonjour. \_\_\_\_\_\_\_\_\_\_\_
- $\bullet$  Je lui fais confiance.

<u>Little and the second second second</u>

- Tu parles à tes camarades de classe.
- Il se sert de son stylo vert.  $\sqrt{a}$
- Elle écrit à Georges.

## 4. Souligne les COD en bleu et les COI en rouge.

- Nous écoutons une émission.
- Je pense souvent à mon grand-père.
- Nous visiterons Lyon le week-end prochain.
- La jeune servante apportera le repas au roi.
- Le boxeur gagne le match.
- Je lui écris chaque jour.
- Nous parlons à nos amis pendant la récréation.
- Nous attendons le train depuis une heure.
- Louise pense à sa meilleure amie.
- 5. Complète avec un COD de ton choix.
- Nos parents racontent  $\_\_$
- Vous mangerez **interese**
- LLLLLLLLLLLLLLLLLLLLLLLLLLLLLLLLLLLLLLLLLLLLLL  $\bullet$  Le gardien  $\qquad \qquad$  récupère.

LLLLLLLLLLLLLLLLLLLLLLLLLLLLLLLLLLLLLLLLLLLLLL

LLLLLLLLLLLLLLLLLLLLLLLLLLLLLLLLLLLLLLLLLLLLLL

LLLLLLLLLLLLLLLLLLLLLLLLLLLLLLLLLLLLLLLLLLLLLL

LLLLLLLLLLLLLLLLLLLLLLLLLLLLLLLLLLLLLLLLLLLLLL

LLLLLLLLLLLLLLLLLLLLLLLLLLLLLLLLLLLLLLLLLLLLLL

 $\bullet$  Le quide accueille

## 6. Complète avec un COI de ton choix.

- $\bullet$  Je rêve souvent  $\_\_$
- $\mathsf L$ e voisin parle $\mathsf L$
- Les élèves se plaignent \_\_\_\_\_\_\_\_\_\_\_\_\_
- Diego<br>
accession bira des mensonges.

#### Prénom : ………………………………….. Date : …………………………………

## $\mathbf{C}$

## **L'attribut du sujet**

#### 1. Indique si les verbes soulignés sont des verbes d'action (A) ou d'état (E)

- Les chenilles deviennent des papillons.
- Mon père semble inquiet.
- Luc lira ce roman d'aventures.
- Les enfants sont très heureux.
- Je ne bougerai pas d'ici.

#### 2. Indique si les groupes de mots soulignés sont des attributs du sujet ou des COD. •  $\sim$   $\sim$   $\sim$   $\sim$

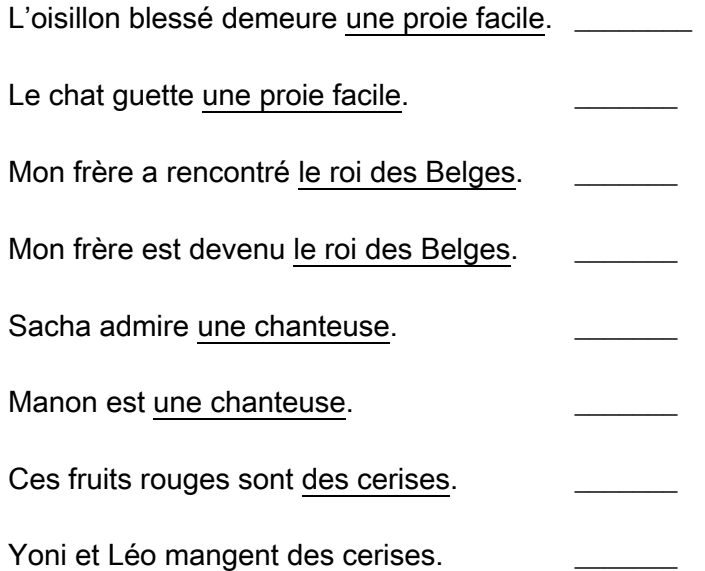

#### 3. Surligne les attributs du sujet des phrases suivantes.

- La salle de concert paraît complète ce soir.
- Le lion est un animal sauvage.
- Des explications semblent nécessaires.
- Je resterai ta meilleure amie.
- Déguisée, Lisa a l'air d'une vraie aventurière.
- Julien passe pour un idiot.
- Les têtards deviendront de grosses grenouilles vertes.
- Mon père deviendra bientôt grand-père.
- Les médecins semblent inquiets.
- Ces courriers semblent urgents.
- Ce roman passionnant est trop court.

#### 4. Transforme ces groupes nominaux en phrase comprenant un attribut du sujet.

Exemple : Le magasin ouvert.  $\rightarrow$  Le magasin est ouvert. La nappe bleue :

LLLLLLLLLLLLLLLLLLLLLLLLLLLLLLLLLLLLLLLLLL

LLLLLLLLLLLLLLLLLLLLLLLLLLLLLLLLLLLLLLLLLL

LLLLLLLLLLLLLLLLLLLLLLLLLLLLLLLLLLLLLLLLLL

La violente averse :

Le plat chaud :

## 5. Surligne les attributs du sujet, puis indique leur nature (nom commun, adjectif qualificatif, groupe nominal).

\_\_\_\_\_\_\_\_\_\_\_\_\_\_\_\_\_\_\_\_\_\_\_\_\_\_\_\_\_\_\_\_\_\_\_\_\_\_\_\_\_\_

\_\_\_\_\_\_\_\_\_\_\_\_\_\_\_\_\_\_\_\_\_\_\_\_\_\_\_\_\_\_\_\_\_\_\_\_\_\_\_\_\_\_

- Cet homme deviendra pompier.
- Ces enfants sont dynamiques.
- La rose est une fleur connue.
- Nous sommes élégants.

ww.laclassedemallory.com

Vous êtes des personnes responsables.

#### 

### $\parallel \cdot \cdot \cdot \cdot \rangle$

## L'attribut du sujet

1. Indique si les verbes soulignés sont des verbes d'action (A) ou d'état (E)

- Pascal aime bien son petit chat.
- Cette fille deviendra célèbre. \_\_\_\_\_
- Le vent a déraciné le gros chêne.
- Juliette a acheté des bonbons.
- Stromboli est le nom d'un volcan.
- Jean dit qu'il aime la musique.
- Soudain, mon ami parut triste. \_\_\_\_\_
- Ce matin-là, la cour était encore déserte.
- Elle avait ramassé des fleurs.
- Cette étoile parait être l'étoile du berger.

#### 2. Surligne les attributs du sujet des phrases suivantes.

- Dehors, le vent semblait violent.
- Mes cousins paraissaient très fatigués.
- Ce livre est un roman policier.
- Vus d'ici, les travailleurs semblent très nombreux.
- La nuit, tous les chats sont gris.
- Son attitude devient vraiment insupportable.
- Ce médicament semble efficace.
- Les nuages ont l'air menaçants.
- Ce documentaire paraît intéressant.
- L'écorce des sapins est épaisse.

#### 3. Accorde l'attribut du sujet

- Exemple : Ce fruit est vert. → Cette pomme est verte
- Ce gâteau est appétissant.
- Cette tartelette est
- Ces éclairs sont en la communication de la communication de la communication de la communication de la communication de la communication de la communication de la communication de la communication de la communication de la

Ces pâtisseries sont \_\_\_\_\_

Philippe deviendra un cuisinier.

Sarah deviendra \_\_\_\_\_\_

4. Surligne les attributs du sujet, puis indique leur nature (nom commun, adjectif qualificatif, groupe nominal).

- Les joueurs de cette équipe sont des professionnels.
- 
- Les élèves sont occupés.\_\_\_\_\_\_\_\_\_\_\_
- Charlot reste un très grand comique.

#### 5. Complète avec un attribut du sujet de ton choix.

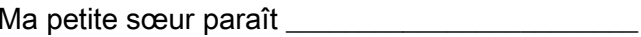

Hugo deviendra en al controllado de la controllado de la controllado de la controllado de la controllado de la

Adrien est and the state of the state of the state of the state of the state of the state of the state of the

 $\parallel \cdot \cdot \cdot \cdot \rangle$ 

# **Les compléments circonstanciels**

<u>L</u><br>Letter de la posta de la posta de la posta de la posta de la posta de la posta de la posta de la posta de la

<u>L</u><br>Letter de la posta de la posta de la posta de la posta de la posta de la posta de la posta de la posta de la

<u>L</u><br>Letter de la posta de la posta de la posta de la posta de la posta de la posta de la posta de la posta de la

1. Recopie ces phrases en supprimant les compléments quand c'est possible.

Ce matin, Louis a fait du vélo dans les rues du village.

LLLLLLLLLLLLLLLLLLLLLLLLLLLLLLLLLLLLLLLLLLLLLL LLLLLLLLLLLLLLLLLLLLLLLLLLLLLLLLLLLLLLLLLLLLLL

LLLLLLLLLLLLLLLLLLLLLLLLLLLLLLLLLLLLLLLLLLLLLL LLLLLLLLLLLLLLLLLLLLLLLLLLLLLLLLLLLLLLLLLLLLLL

LLLLLLLLLLLLLLLLLLLLLLLLLLLLLLLLLLLLLLLLLLLLLL LLLLLLLLLLLLLLLLLLLLLLLLLLLLLLLLLLLLLLLLLLLLLL

LLLLLLLLLLLLLLLLLLLLLLLLLLLLLLLLLLLLLLLLLLLLLL LLLLLLLLLLLLLLLLLLLLLLLLLLLLLLLLLLLLLLLLLLLLLL

Le chien du voisin a aboyé tout l'après-midi.

Pendant la récréation, Florent a joué au football.

Toutes les nuits, les étoiles brillaient dans le ciel.

2. Indique si les compléments circonstanciels soulignés précisent le lieu (L), le temps (T), la manière (M) ou la cause (C).

Au marché, Juan a acheté des poireaux.

<u>L</u><br>Letter i del segui del control

l<br>Listen van de Sterne

- L'an prochain, les CM2 partiront en classe de  $neige.$
- Nous sommes dans le noir à cause d'une panne d'électricité.
- En faisant la cuisine, Arthur s'est brulé.
- II a fait ses devoirs en chantant.  $\sqrt{2\pi}$
- Au Moyen-Âge, les seigneurs percevaient l'impôt.
- Il a perdu sa montre dans la cour de récréation.
- A cause de la tempête, les vagues sont immenses.
- Chaque matin, je mange des céréales au petitdéjeuner.

3. Surligne le complément circonstanciel de chaque phrase et indique s'il précise le lieu (L), le temps (T), la manière (M) ou la cause (C).

- Au moment de répondre, elle avait tout oublié.
- Jadis, on élevait des vers à soie. \_\_\_\_\_\_
- La pie est perchée au sommet du sapin.
- Elle sèche ses cheveux avec une serviette.
- Sophie s'exprime avec lenteur.
- Mon frère pêche au bord du lac. \_\_\_\_\_\_
- Hier, j'étais debout avant le jour.
- $\bullet$  A cause de la tempête, les arbres sont déracinés.
- En France, la recherche est subventionnée.
- En tombant de cheval, Lisa s'est tordu la cheville.
- Les denrées étaient rationnées pendant l'occupation.

## 4. Complète les phrases suivantes en ajoutant un complément circonstanciel.

LLLLLLLLLLLLLLLLLLLLLLLLLLLLLLLLLLLLLLLLLLLLLL LLLLLLLLLLLLLLLLLLLLLLLLLLLLLLLLLLLLLLLLLLLLLL

LLLLLLLLLLLLLLLLLLLLLLLLLLLLLLLLLLLLLLLLLLLLLL LLLLLLLLLLLLLLLLLLLLLLLLLLLLLLLLLLLLLLLLLLLLLL

LLLLLLLLLLLLLLLLLLLLLLLLLLLLLLLLLLLLLLLLLLLLLL LLLLLLLLLLLLLLLLLLLLLLLLLLLLLLLLLLLLLLLLLLLLLL

… les élèves écrivent la date.

Lucie est tombée...

La voiture sera garée...

 $\mathbb{L}$  .  $\blacktriangleright$ 

## **Les compléments circonstanciels**

#### 1. Surligne les compléments circonstanciels de ce texte et classe-les dans le tableau

Chaque matin, Lucas avalait un copieux petitdéjeuner dans son jardin. Il observait attentivement les moineaux sur les branches du chêne. Quand il avait terminé, il allait se brosser les dents vigoureusement.

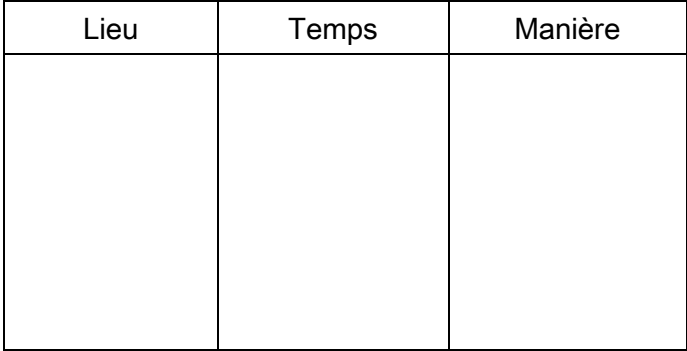

## 2. Surligne les compléments de phrase et indique s'ils donnent des renseignements sur le temps (T), le lieu(L), la manière (M ou la cause (C)).

- Tous les matins, monsieur Martinez achète le iournal.
- Pierre a rangé soigneusement ses vieux jouets dans le grenier.
- Lou a écrit son nom sans se tromper. \_\_\_\_\_\_
- Le jour de son anniversaire, Roméo a invité tous ses amis.
- Aujourd'hui, Ariane visite un nouveau musée avec beaucoup d'intérêt.
- A cause du vent violent, les tuiles se sont

arrachées.

3. Complète ces phrases avec des compléments circonstanciels correspondant à la question posée.

LLLLLLLLLLLLLLLLLLLLLLLLLLLLLLLLLLLLLLLLLLLLLL

LLLLLLLLLLLLLLLLLLLLLLLLLLLLLLLLLLLLLLLLLLLLLL

LLLLLLLLLLLLLLLLLLLLLLLLLLLLLLLLLLLLLLLLLLLLLL

LLLLLLLLLLLLLLLLLLLLLLLLLLLLLLLLLLLLLLLLLLLLLL

LLLLLLLLLLLLLLLLLLLLLLLLLLLLLLLLLLLLLLLLLLLLLL

- Les vagues sont énormes (pourquoi ?) \_\_\_\_\_\_\_
- V\*&8#\$%R\*+",#-\*"#B\*(&+"#d\*J AeLLLLLLLLLLLLLLLL
- Mon frère cherche ses affaires (où ?)
- Les hommes préhistoriques étaient nomades

 $($ quand ? $)$ 

- Le vase est cassé (pourquoi ?)
- Il a franchi l'obstacle (comment ?) \_\_\_\_\_\_\_\_\_\_\_

## 4. Recopie en supprimant les compléments circonstanciels.

LLLLLLLLLLLLLLLLLLLLLLLLLLLLLLLLLLLLLLLLLLLLLL

LLLLLLLLLLLLLLLLLLLLLLLLLLLLLLLLLLLLLLLLLLLLLL

LLLLLLLLLLLLLLLLLLLLLLLLLLLLLLLLLLLLLLLLLLLLLL

LLLLLLLLLLLLLLLLLLLLLLLLLLLLLLLLLLLLLLLLLLLLLL

Tous les matins, je bois du jus d'orange.

Karim chante l'hymne national avec entrain.

J'ai cueilli des champignons dans les bois.

L'arbre s'est brisé à cause de l'orage.